# **VM/370 - Environment Setup**

This is a case study in setting up multiple VM/370 environments

- [VM/370 "SixPack" 1.3 Beta 3 Release](http://www.smrcc.org.uk/members/g4ugm/vm-370/vm370sixpack-1_3_Beta3.zip)
- [Paul Gorinskey's 6-Pack System \(zip\)](http://www.smrcc.org.uk/members/g4ugm/vm-370/VMDIST.zip)
- [Andy Norrie's 4-Pack System \(zip\)](http://www.smrcc.org.uk/members/g4ugm/vm-370/vmsys.zip)

The preferred system is the "SixPack" 1.3 Beta 3 Release. It has:

- Uploaded 19-Jun-2018
- Several update to RSCS and supporting programs added
- Node name in bottom of screen
- V310 of Diag 58 (327x Full Screen Support) and LDF
- Upgraded GNU-C compiler.
- WATFIV installed on "Y" disk. See the WATFIVUG LISTING U2 for usage.
- A new front end for Fortran G removing reference to a University system.
- Fortran H is now also available as "FortranH"
- See readme-1\_3.txt for full details

Please refer to the information on [G4UGM's Vintage Computer Pages f](http://www.smrcc.org.uk/members/g4ugm/VM370.htm)or detailed information about the various VM/370 Pack offerings.

#### [Also see](https://codex.sjzoppi.com/_media/ibm360-370:how-tos:hercules_vm_for_new_users.pdf)

New Users of Hercules Wanting a VM/CMS Environment

by Greg Hartwig

# **Initial Setup**

- 1. Download the [VM/370 SixPack 1.3 Beta 3](http://www.smrcc.org.uk/members/g4ugm/vm-370/vm370sixpack-1_3_Beta3.zip)
- 2. Install or Build [Hercules 4.0 \(a.k.a. Hyperion\)](http://www.softdevlabs.com/hyperion.html)

# **Plan your working environment**

This folder structure will encapsulate the isolated initial instance of the unloaded SixPack environment.

```
E:\EMULATION\VM370.6PACK.1.3.ORIG
—batch
 ├───disks
  │ └───shadows
 ├───io
 └───WC3270
     -html
```
Next to the above structure - set up a working structure that defines a workspace in which new code can be developed and tested.

E:\EMULATION\OPERATIONS.WORKSPACE ├───Development ├───Documentation ├───Distributions ├───Reference ├───Tapes ├───Tapes.Export ├───VM.Tools - Sys.Utilities

Along with the distribution comes a "startup" batch file called sixpack.cmd. Because we will want to make modifications to, but retain original copies of the configuration files - we need to instantiate a slightly improved working environment.

The "out of the box" setup looks like this:

## General User

E:\EMULATION\VM370.6PACK.1.3.ORIG │ diag58v310.aws │ dmstyp.fix.txt │ gcc.update.txt │ hercules.rc │ log.txt │ readme-1\_2.txt │ readme-1\_3.txt │ readme.1st │ readme2 │ rscs-fix.txt │ sixpack.cmd | sixpack.conf | sixpack.sh | To\_Do.txt | ├──batch | autologgcc.rc | autologmaint.rc | autorun.rc | Batch.txt | dummy | dumpmini.bat | dumpmini.rc | dumpsrc.exec | erasemini.bat | erasemini.rc │ memtest.bat │ memtest.exec │ memtest.txt │ null.exec │ null.rc │ null.zip │ putcms.bat │ putcmsb.exec │ restmini.bat │ restmini.rc │ runcms.bat │ startcms.bat │ System380.txt │ termvm.rc │ VM380.cmd │ ├───disks │ │ mcat01.3350.cckd │ │ sysres.3350.cckd │ │ vm3350-1.141.cckd │ │ vm3350-2.241.cckd │ │ vm3350-3.34f.cckd │ │ vm3350-4.440.cckd │ │ vm3350-5.540.cckd │ │ vm3350-6.6f0.cckd | | | └──shadows | vm3350-11 | vm3350-21 | vm3350-31 | vm3350-41 vm3350-51 | vm3350-61 | ├──io | card.txt | print1.prog1.listing | └──WC3270 | 3270.wc3270km │ catf.exe │ gcccms-3\_2\_3-8\_5-exe.vmarc │ LICENSE.txt │ Model2.wc3270 │ Model4.wc3270 │ Model5.wc3270 │ NO-INSTALL.txt │ README-zip.txt │ sysprog.memo.txt │ wc3270.exe │ wc3270wiz.exe | wpr3287.exe | ws3270.exe | x3270if.exe | └─html Bugs.html Build.html FAQ.html Intro.html Keymap.html Lineage.html README.html ReleaseNotes.html Resources.html SSL.html wc3270-man.html wc3270-script.html Wishlist.html wpr3287.html ws3270-man.html x3270if.html

Before doing anything else, read the following documents:

### [Read](https://codex.sjzoppi.com/_media/ibm360-370:tutorial.listing.whatmothernevertoldyou.melindavarian.pdf)

"What Mother Never Told You About VM Maintenance"

by Melinda Varian is THE reference document, crucial to understanding why things work the way they do.

You may the proceed to [Initial Startup](https://codex.sjzoppi.com/ibm360-370:vm370_first_start)

From: <https://codex.sjzoppi.com/> - **Wizard of Odd**

Permanent link: **[https://codex.sjzoppi.com/ibm360-370:vm370\\_setup](https://codex.sjzoppi.com/ibm360-370:vm370_setup)**

Last update: **2021/01/01 17:21**

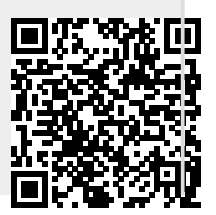

Wizard of Odd - https://codex.sjzoppi.com/